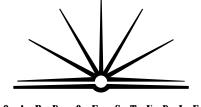

BOARD OF STUDIES New south wales

# 2008

HIGHER SCHOOL CERTIFICATE EXAMINATION

# Information Technology

#### **General Instructions**

- Reading time 5 minutes
- Working time 2 hours
- Write using black or blue pen
- Board-approved calculators may be used
- Write your Centre Number and Student Number at the top of pages 9, 11 and 13

#### Total marks – 80

Section I Pages 2–6

#### 15 marks

- Attempt Questions 1–15
- Allow about 15 minutes for this section

(Section II) Pages 9–13

#### 35 marks

- Attempt Questions 16–19
- Allow about 45 minutes for this section

#### (Section III) Pages 15–17

#### 30 marks

- Attempt TWO questions from Questions 20-22
- Allow about 1 hour for this section

## Section I

#### 15 marks Attempt Questions 1–15 Allow about 15 minutes for this section

Use the multiple-choice answer sheet for Questions 1–15.

1 Which port below would allow you to connect a USB scanner?

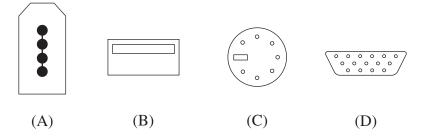

2 The head of the marketing department at your company requires you to design a spreadsheet template to use as an invoice.

What type of client/customer is the marketing department?

- (A) Contract
- (B) External
- (C) Internal
- (D) Outsourced
- 3 The data from a spreadsheet needs to be imported into a database package.

Which file format would be the most appropriate when saving the spreadsheet file?

- (A) CSV
- (B) HTML
- (C) PDF
- (D) RTF

4 A document contains several headings. The first of the headings has been modified with a larger font, italics and a 1cm left indent.

Which of the following would allow you to duplicate these modifications to the other headings?

- (A) Using the format painter
- (B) Cutting and pasting the first heading
- (C) Copying and pasting the first heading
- (D) Using paragraph formatting from the menu
- 5 The receptionist of a company is having difficulty logging on to her networked workstation.

Which of the following personnel would be most suitable to deal with her problem?

- (A) Web designer
- (B) Help-desk operator
- (C) Software developer
- (D) Hardware technician
- 6 Which of the following uses ONLY verbal communication?
  - (A) Body language, memo, email
  - (B) Memo, paging system, team meeting
  - (C) Team meeting, answering machine, telephone
  - (D) Body language, telephone, answering machine

7

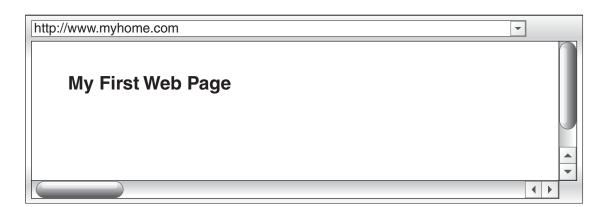

What HTML code was used to generate the title above?

- (A) <b My First Web Page b>
- (B) <b> My First Web Page <b>
- (C) <b> My First Web Page </b>
- (D) </b> My First Web Page </b>
- 8 A large company has recently implemented an upgrade to the operating system on all its networked computers. It develops a survey to get feedback from the users of the new system.

Which of these is an example of a closed question that might be included in the survey?

- (A) 'What are your thoughts on the new system?'
- (B) 'How does this system meet your requirements?'
- (C) 'Describe your experience when using the new system.'
- (D) 'Have you experienced any difficulties using the new system?'
- 9 Which of the following is an example of an open-source operating system?
  - (A) Unix
  - (B) Linux
  - (C) Open Office
  - (D) Windows Vista

**10** What sign might you find located on the door of a storage room containing cleaning products?

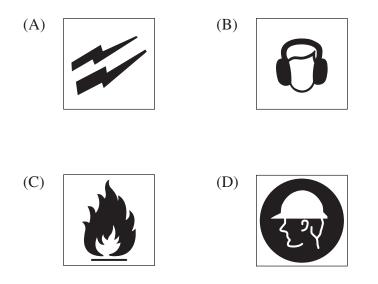

- 11 What is the primary role of a UPS?
  - (A) It provides power supply during a blackout.
  - (B) It provides protection against illegal access to data.
  - (C) It provides a system that can never be switched off.
  - (D) It provides portable power supply for notebook computers.
- 12 You have been instructed to install additional RAM into a company computer.

Which is the correct order of steps that you should follow to install the RAM safely?

- (A) Install RAM, isolate computer from power supply, connect anti-static strap to wrist
- (B) Connect anti-static strap to wrist, install RAM, isolate computer from power supply
- (C) Isolate computer from power supply, install RAM, connect anti-static strap to wrist
- (D) Isolate computer from power supply, connect anti-static strap to wrist, install RAM

**13** This diagram displays the results of running a scandisk utility on the hard disk drive of a workstation.

What does 'B' represent?

|   |   |   |   |   |   |   |   |   | В |
|---|---|---|---|---|---|---|---|---|---|
| В | В | В |   |   |   | В | В | В |   |
|   |   |   |   |   |   |   |   |   |   |
|   |   |   | В | В | В |   |   |   | В |

- (A) Faulty sections on the disk
- (B) Fragmented files on the disk
- (C) Binary data stored on the disk
- (D) The location of blocks on the disk
- 14 A large organisation has recently established an Occupational Health and Safety committee.

With which of the following does this comply?

- (A) An OHS act
- (B) An OHS standard
- (C) An OHS procedure
- (D) An OHS code of practice
- 15 Which of the following statements is true about macros?
  - (A) They can be hyperlinked to a file.
  - (B) They can be saved as a separate file.
  - (C) They can only be used to carry viruses.
  - (D) They can be embedded in a spreadsheet.

| 2008 HIGHER SCHOOL CERTIFICATE EXAMINATION |                                                                                                    |          |        |        |       |       |          |       |      |
|--------------------------------------------|----------------------------------------------------------------------------------------------------|----------|--------|--------|-------|-------|----------|-------|------|
|                                            | tion II                                                                                                    |          |        |        |       | C     | e Number |       |      |
| Sec                                        |                                                                                                    |          |        |        |       |       |          |       |      |
| Atte                                       | narks<br>mpt Questions 16–19<br>w about 45 minutes for this section                                                                             |          |        |        |       | Stı   | ident    | t Nui | mber |
| Ansv                                       | wer the questions in the spaces provided.                                                                                                    |          |        |        |       |       |          |       |      |
|                                            |                                                                                                    |          |        |        |       |       |          | Μ     | arks |
| Que                                        | <b>stion 16</b> (7 marks)                                                                                                    |          |        |        |       |       |          |       |      |
| builc                                      | ulty 30 inch monitor is sitting on the floor of<br>ling. You have been asked to move the monito<br>, in order to carry out routine maintenance. |          |        |        |       |       |          |       |      |
| (a)                                        | Identify ONE appropriate detail other than seri needs to be recorded on a maintenance report.                                                   |          | er and | l mode | el nu | mbe   | r that   | t     | 1    |
|                                            |                                                                                                    | •••••    | •••••  |        |       | ••••• | •••••    | •     |      |
| (b)                                        | Identify ONE cleaning product to remove smu screen. Justify your answer.                                                                        | dges fro | om the | moni   | tor's | viev  | vable    | >     | 2    |
|                                            |                                                                                                    |          | •••••  | •••••  | ••••• | ••••• | •••••    |       |      |
|                                            |                                                                                                    |          | •••••  | •••••  | ••••• | ••••• | •••••    |       |      |
|                                            |                                                                                                    |          | •••••  | •••••  | ••••• | ••••• | •••••    |       |      |
|                                            |                                                                                                    | •••••    | •••••  | •••••  | ••••• | ••••• | •••••    |       |      |
| (c)                                        | Analyse TWO occupational health and safety<br>in the process of relocating this monitor to yo                                                   |          |        |        | must  | con   | sideı    | •     | 4    |
|                                            |                                                                                                    |          |        | •••••  |       |       | •••••    |       |      |
|                                            |                                                                                                    |          | •••••  | •••••  | ••••• | ••••• | •••••    |       |      |
|                                            |                                                                                                    |          | •••••  | •••••  | ••••• | ••••• | •••••    |       |      |
|                                            |                                                                                                    |          | •••••  | •••••  | ••••• | ••••• | •••••    | •     |      |
|                                            |                                                                                                    | •••••    | •••••  |        | ••••• | ••••• | •••••    |       |      |
|                                            |                                                                                                    |          |        |        |       | ••••• | •••••    | •     |      |

#### Question 17 (9 marks)

The advertising department has recently purchased an image-editing software package for one of its workstation computers. This computer is accessible to all employees.

| (a) | Identify THREE hardware specification requirements other than RAM which may need to be taken into account before installing the package. |
|-----|----------------------------------------------------------------------------------------------------|
|     | (i)                                                                                                    |
|     | (ii)                                                                                                    |
|     | (iii)                                                                                                    |
| (b) | The software package states a minimum hardware requirement of 1GB of RAM.<br>The workstation has 2GB of RAM installed.                   |
|     | Explain the benefits of the additional RAM when using this program.                                                                      |
|     |                                                                                                    |
|     |                                                                                                    |
|     |                                                                                                    |
|     |                                                                                                    |
| (c) | The manager of the department wishes to limit access to this software package to the two graphic designers working on a web project.     |
|     | Outline the procedure to be followed to prevent unauthorised access to this package.                                                     |
|     |                                                                                                    |
|     |                                                                                                    |
|     |                                                                                                    |
|     |                                                                                                    |
| (d) | As part of the installation, folders are required to store the saved project files.                                                      |
|     | In the space provided draw a diagram or detail a directory path that shows a suitable folder hierarchy for these files.                  |
|     |                                                                                                    |

#### Marks

| Information Technology |  |  | C   | entre | e Nui | mber |
|------------------------|--|--|-----|-------|-------|------|
| Section II (continued) |  |  | Stu | uden  | t Nui | mber |

Marks

#### Question 18 (11 marks)

A diagnostic tool was run on two workstations. The results for each workstation are shown.

|     |        | Workstation              | 1          |            | Workstation          | 2     |   |
|-----|--------|--------------------------|------------|------------|----------------------|-------|---|
|     |        | DISK CAPACITY:           | 80GB       |            | DISK CAPACITY:       | 60GB  |   |
|     |        | USED SPACE:              | 80%        |            | USED SPACE:          | 30%   |   |
|     |        | FREE SPACE:              | 20%        |            | FREE SPACE:          | 70%   |   |
|     |        | FRAGMENTATION:           | 1%         |            | FRAGMENTATION:       | 28%   |   |
| (a) | Ic<br> | lentify from the tables  | which wo   | orkstation | requires defragmenta | tion. | 1 |
| (b) | 0      | outline the processes ca | urried out | to defrag  | ment a hard disk.    |       | 2 |
|     |        | -                        |            |            |                      |       |   |
|     |        |                          |            |            |                      |       |   |
|     |        |                          |            |            |                      |       |   |
|     |        |                          |            |            |                      |       |   |
| (c) | D      | escribe a benefit of de  | fragmenti  | ng a harc  | disk.                |       | 2 |
|     |        |                          |            |            |                      |       |   |
|     |        |                          |            |            |                      |       |   |
|     |        |                          |            |            |                      |       |   |

#### Question 18 continues on page 12

Question 18 (continued)

(d) After running a virus scan on Workstation 1 you discover that it is infected with a worm virus. Outline a procedure to follow when a virus is detected. 3 (i) ..... ..... ..... ..... Contrast the worm virus with a macro virus. 3 (ii) ..... ..... ..... ..... 

End of Question 18

Marks

|     | _         | er school certificate examination<br>tion Technology                                                                 | Centre Nur         | nber |
|-----|-----------|----------------------------------------------------------------------------------------------------|--------------------|------|
| Sec | tion II ( | (continued)                                                                                                    | Student Nur        |      |
| Que | estion 1  | <b>9</b> (8 marks)                                                                                                   | M                  | arks |
| -   |           | te usage of computers by staff, including installation of ed in a company audit trail.                               | illegal software,  |      |
| (a) | (i)       | Identify ONE other type of information that can be caudit trail.                                                     |                    | 1    |
|     | (ii)      | What law does the installation of illegal software breac                                                             | h?                 | 1    |
| (b) |           | fy and justify a method of communication the manager co<br>aff of concerns about the inappropriate use of the compar | ould use to notify | 2    |
|     |           |                                                                                                    |                    |      |
| (c) |           | se TWO implications for the company if it fails to act or are on its workstations.                                   | on finding illegal | 4    |
|     |           |                                                                                                    |                    |      |
|     |           |                                                                                                    |                    |      |
|     |           |                                                                                                    |                    |      |
|     |           |                                                                                                    |                    |      |

- 14 -

# 2008 HIGHER SCHOOL CERTIFICATE EXAMINATION Information Technology

## Section III

#### 30 marks Attempt TWO questions from Questions 20–22 Allow about 1 hour for this section

Answer each question in a SEPARATE writing booklet. Extra writing booklets are available.

- In your answers you will be assessed on how well you:
- demonstrate relevant knowledge and understanding
- communicate ideas and information, using precise industry terminology and appropriate workplace examples
- organise information in a well-reasoned and cohesive response
- solve proposed issues or problems

#### Question 20 (15 marks)

A recent survey has identified that new IT support staff have limited understanding about running standard diagnostic tests.

A training program is being developed to address this issue.

The following areas have been considered for inclusion:

- basic diagnostic procedures
- major areas in which computer problems arise
- sources of technical data and information for fault finding
- the problem-solving process involved.

Prepare a detailed reference guide outlining relevant information on each of the areas to be included in the training program.

In your answers you will be assessed on how well you:

- demonstrate relevant knowledge and understanding
- communicate ideas and information, using precise industry terminology and appropriate workplace examples
- organise information in a well-reasoned and cohesive response
- solve proposed issues or problems

#### Question 21 (15 marks)

A rural town council wishes to convert an existing room in the town library into a computer room for use by community members.

The council hopes to provide the local community with access to:

- the internet
- black and white laser and inkjet colour printing
- scanning
- training on various office applications.

The room is big enough to accommodate 15 desktop computers with additional space in the room for a trainer's workstation.

Provide a written recommendation to the manager of the town council identifying and justifying possible cost-effective solutions, including new hardware, new software, training and implementation to meet the requirements of council.

#### Question 22 (15 marks)

As a help-desk operator for a local school district you have received an email from a school administrator requesting assistance in the production of word-processed identification tags for the school's 600 students. The school is about to purchase image-editing software. The school currently owns an office package that includes a database which only accepts bmp file format images.

The following three attachments were included with the email.

| Local School   Name:   D.O.B:   Year:   Student Number:                                                                                                    |            |           |           |         |             |      |   |  |  |
|----------------------------------------------------------------------------------------------------|------------|-----------|-----------|---------|-------------|------|---|--|--|
| Attachment 1       Attachment 2         image1.png       demotag.jpg         (actual size)       (actual size)         File       Edit       View         Insert       Format       Tools         Table       Window       Help |            |           |           |         |             |      |   |  |  |
|                                                                                                    | - =        | 1         |           |         | 1 1         |      |   |  |  |
|                                                                                                    | A          | В         | C         | D       | E           | F    |   |  |  |
| 1                                                                                                    | Name       | Allergies | Home Room | D.O.B   | Student No. | Year |   |  |  |
| 2                                                                                                    | Jane Smith | Bees      | B101      | 11/7/95 | 12345       | 7    |   |  |  |
| 3                                                                                                    | Bill Brown | NIL       | B102      | 10/5/95 | 12346       | 7    |   |  |  |
| 4                                                                                                    | Sue James  | NIL       | B101      | 1/2/95  | 12347       | 7    |   |  |  |
| 5                                                                                                    | Son Nguyen | Peanuts   | B107      | 3/9/95  | 12348       | 7    |   |  |  |
| 6                                                                                                    | Ali Naron  | NIL       | BG02      | 4/5/94  | 12349       | 8    | - |  |  |
|                                                                                                    |            |           |           |         |             |      |   |  |  |

#### Attachment 3

Spreadsheet file containing student information (not all records shown)

Write a detailed analysis of the problems in the creation of these identification tags with reference to the following:

- purchase of appropriate image-editing software
- efficient production of the 600 tags
- compatibility of file formats
- inclusion of required data on tags.

Outline a series of procedures to overcome these problems.